## Javascript Ajax Status Code 0 >>>CLICK HERE<<<

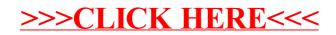